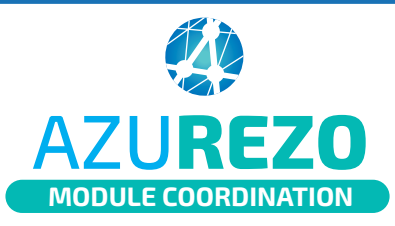

 $\mathbf{O}^*$ 

# **Création** d'un dossier patient

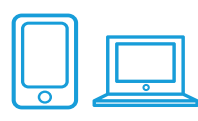

## **Depuis le tableau général des patients, cliquer sur**

#### <sup>2</sup>+ Créer un nouveau patient

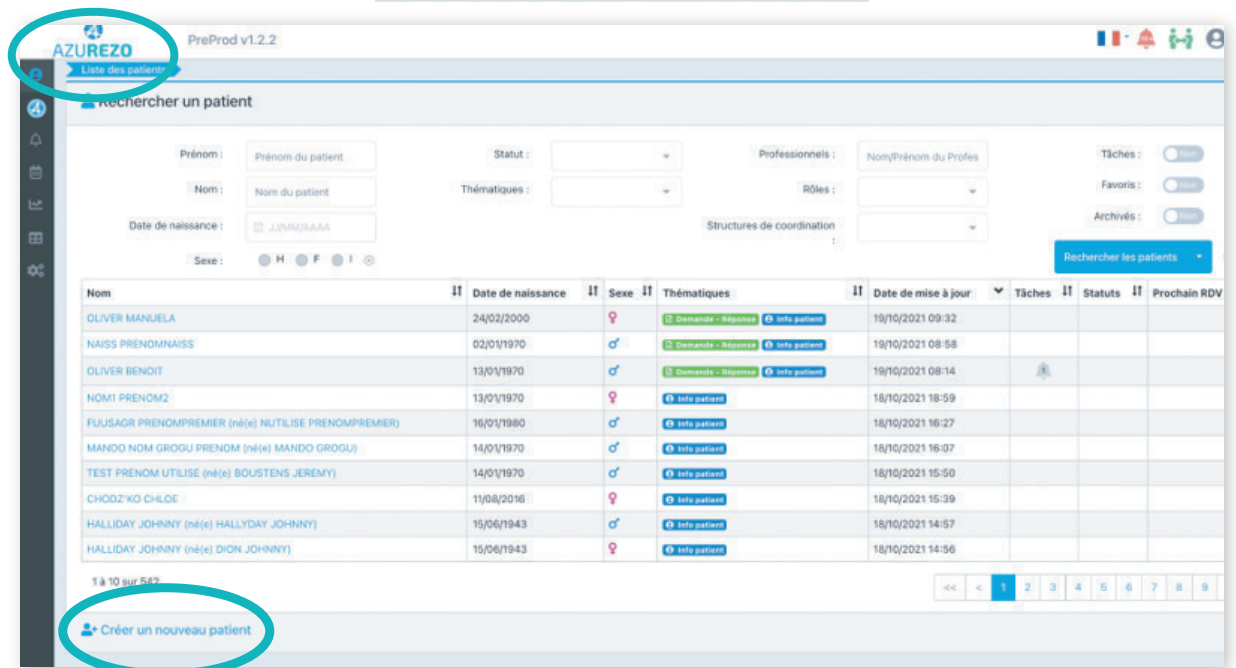

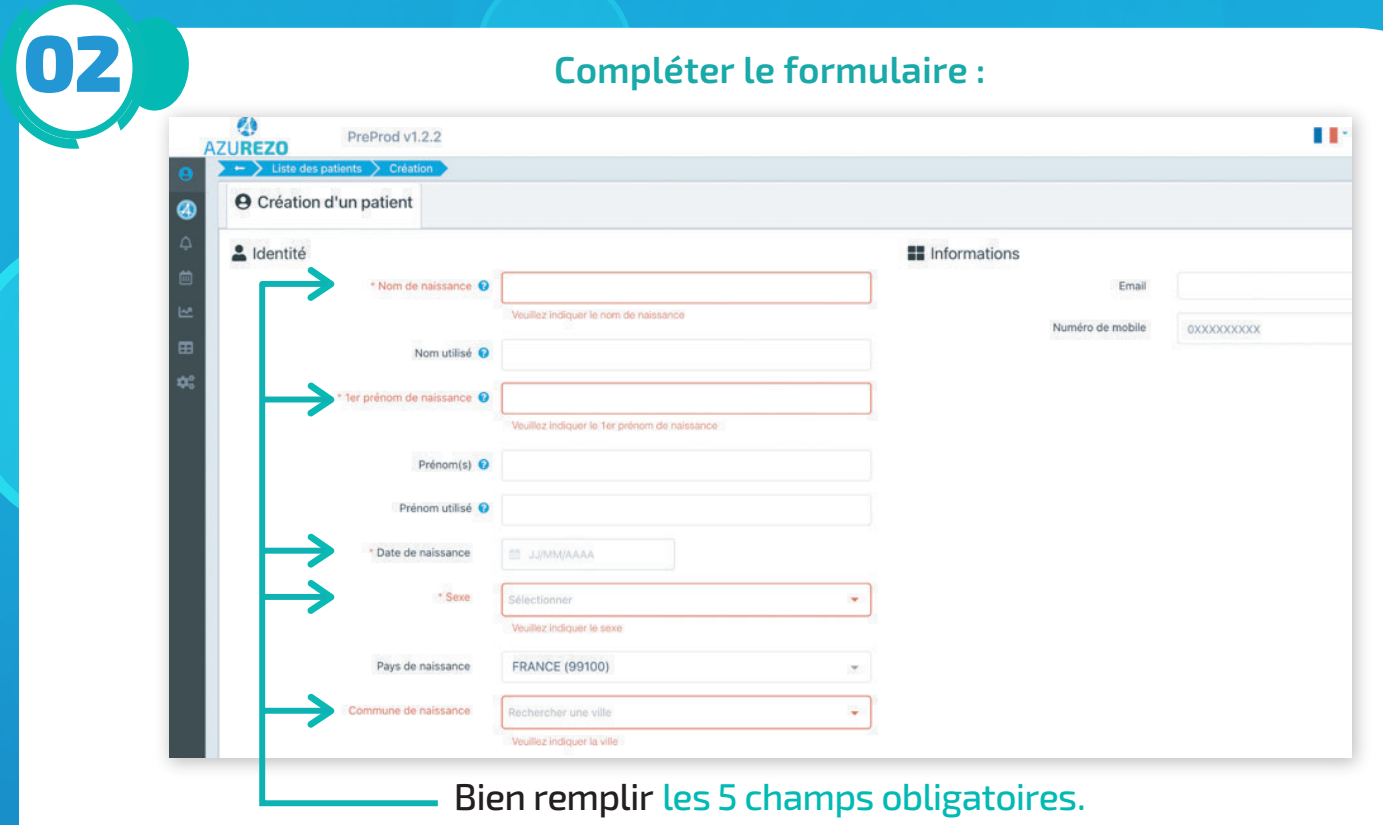

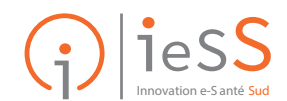

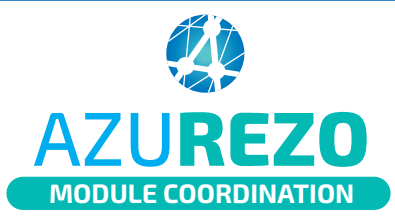

03

# Création d'un dossier patient

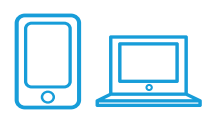

### **document d'identité grâce aux listes déroulantes. Valider le consentement et la vérification du**

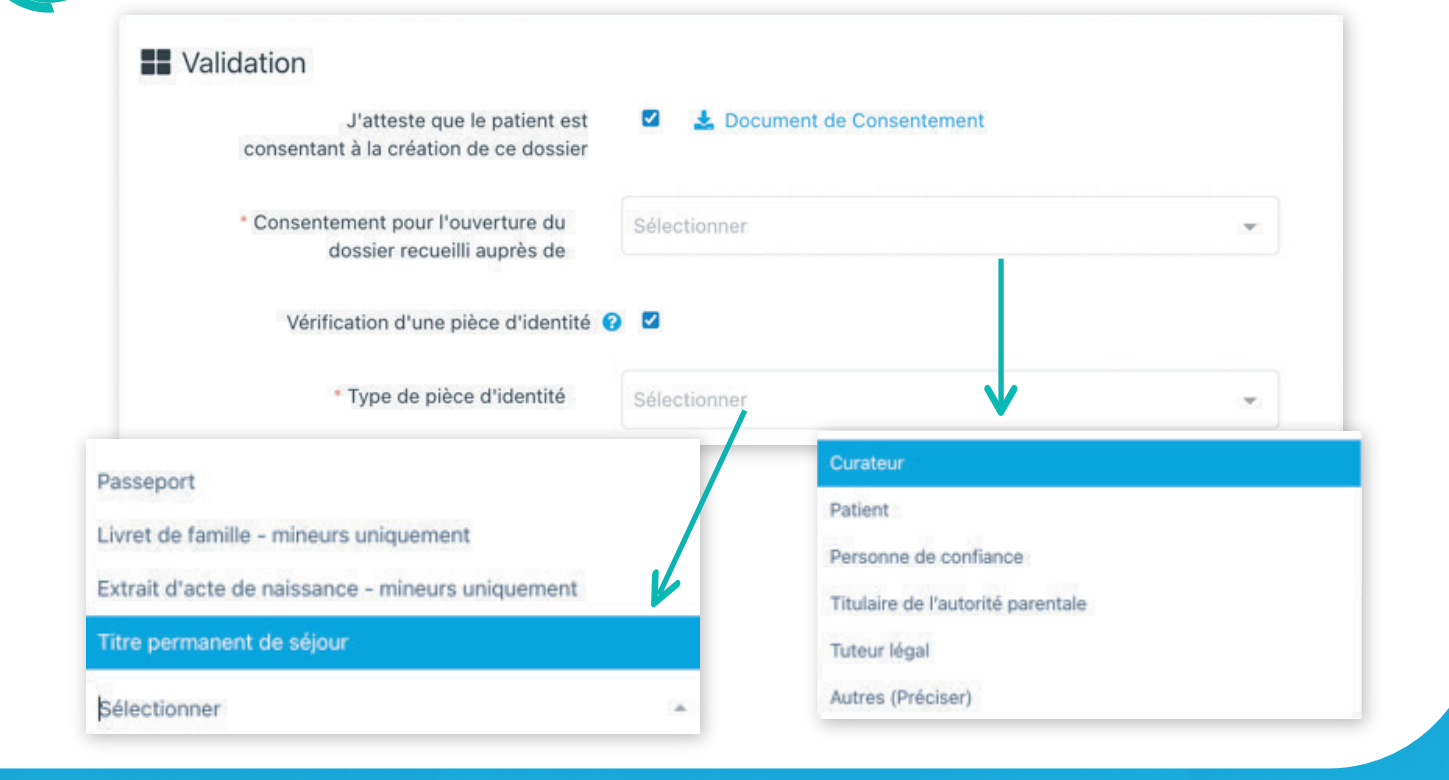

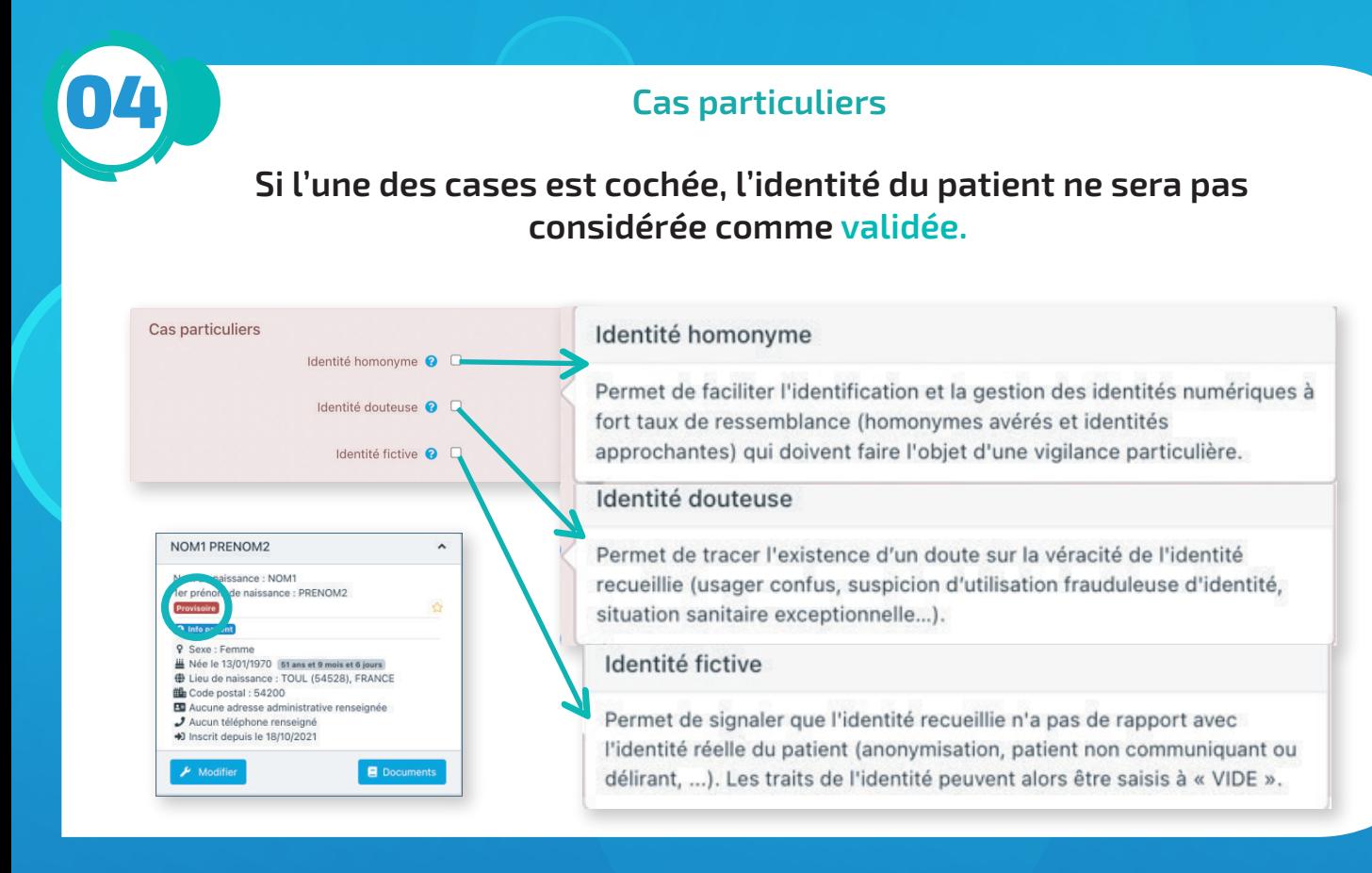

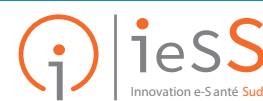